# Double-sided 2.5D Graphics

Chih-Kuo Yeh, Peng Song, Peng-Yen Lin, Chi-Wing Fu, Chao-Hung Lin and Tong-Yee Lee

**Abstract**—This paper introduces *double-sided 2.5D graphics*, aiming at enriching the visual appearance when manipulating conventional 2D graphical objects in 2.5D worlds. By attaching a back texture image on a single-sided 2D graphical object, we can enrich the surface and texture detail on 2D graphical objects and improve our visual experience when manipulating and animating them. A family of novel operations on 2.5D graphics, including rolling, twisting, and folding, are proposed in this work, allowing users to efficiently create compelling 2.5D visual effects. Very little effort is needed from the user's side. In our experiment, various creative designs on double-sided graphics were worked out by the recruited participants including a professional artist, which show and demonstrate the feasibility and applicability of our proposed method.

✦

**Index Terms**—2.5D modeling, vector art, layering.

# **1 INTRODUCTION**

2D or 2.5D graphics have attracted great interests in a wide range of areas due to their simplicity and elegance for delivering conceptual and aestheticstylized art forms used in applications like manga, cartoon, and desktop publishing design. In this domain, the graphical elements are basically 2D meshes, raster images, and vector graphics without any 3D information. At the same time, the spatial scene can be 2.5D, meaning that layering can be used to order the graphical elements in the scene to produce a visual illusion of proximity and occlusion among the onstage 2D objects.

Recent research in 2.5D graphics usually focuses on the creation of visual effects to bring out appealing and interesting visual perception to the audience. For instance, McCann and Pollard [1] developed the local layering method to create flexible and partial layering of 2D graphical objects, hence enabling more compelling and complicated local occlusion effects among the graphical elements in 2.5D worlds. Barnes et al. [2] developed a video-based puppetry system for users to quickly create interesting cutout-style and stopmotion animations. More recently, Rivers et al. [3] invented a new layer representation for 2.5D cartoon models so that 3D rotation effects can be achieved even on 2D cartoon characters.

Following the spirit of these recent works in enriching 2.5D graphics, this paper proposes the novel idea of *making generic 2D graphics to be double-sided*, so that we can take advantage of the back image to provide additional information for 2.5D graphics. Moreover, we develop *a set of easy-to-use and user-manipulatable* *visual effects*: by using front and back images together, these new operations can greatly improve our ability to model and illustrate graphics in the 2.5D world:

- Rolling: exposes a fraction of the object's back image along part of its silhouette to produce an effect of a small-scale pseudo rotation;
- Twisting: produces a winding visual effect locally/globally on a double-sided graphics by mashing both the front and back texture images;
- Folding: partially or fully exposes the back image of a 2D graphical object and makes it self-layered in 2.5D. In addition, the folding boundary can be reshaped to improve the folding effect.

Furthermore, these operations can be applied either locally or globally on a given double-sided graphic tailored for the desired visual effects needed by the users. Compared to the related works on 2.5D graphics modeling and manipulation, the main advantage of our proposed method is that it does not require any explicit/partial depth information or correspondence sketches through multiple views. Yet it can produce compelling visual effects on 2.5D graphics with very little modeling effort. Moreover, a family of easy-touse operations is also designed and developed to maximize the usability and utilization of the back images. Lastly, various 2.5D graphical objects are presented in this work and we recruited also a number of participants including a professional artist to try out our proposed interactive system.

The remainder of this paper is organized as follows. After the related work section (Section 2), Section 3 describes the modeling and manipulation of doublesided graphics and Section 4 presents our proposed operations to edit double-sided 2.5D graphics. Section 5 describes the user interface and the interaction procedures whereas Section 6 showcases the visual effects and interaction on assorted 2.5D graphics. At the end, Section 7 draws the conclusions.

<sup>•</sup> *Chih-Kuo Yeh, Peng-Yen Lin, Chao-Hung Lin and Tong-Yee Lee are with the Department of Computer Science and Information Engineering, National Cheng-Kung University, Taiwan, R.O.C.*

<sup>•</sup> *Peng Song and Chi-Wing Fu are with Nanyang Technological University, Singapore.*

# **2 RELATED WORK**

In recent years, 2.5D graphical elements have been gaining increasing attention, and several related approaches such as [1], [3], [4] have been proposed to work on them. In the work of McCann and Pollard [1], they proposed a local layering technique, allowing 2D graphical objects to overlap one another partially and locally. This technique generalizes the general depth ordering mechanism in conventional 2.5D modeling systems, and enables the design of more complicated visual effects with layering. More recently, McCann [4] proposed the soft stacking idea, where a certain layer/object can be mixed with one another in a volumetric or fog-like manner. By this, the volumetric media can be brought to 2.5D worlds, and foggy effects can be created. Another recent work is the 2.5D cartoon modeling method proposed by Rivers et al. [3]. They created a 2.5D cartoon model by associating depth layers on user-drawn strokes. Following the spirit of these 2.5D modeling work, we aim at enriching the visual appearance when manipulating 2D graphical objects in 2.5D world. Consequently, our work is more closely-related to [1], [4] in terms of producing 2.5D visual effects with the proposed modeling strategies, rather than making 2.5D models to be fully 3D-rotatable as in [3].

Sketch-based modeling and animation [5], [6], [7], [8], [9], [10] is another stream of research highly related to this work. Robert et al. [5], Igarashi et al. [6], [9], and Karpenko et al. [7] proposed various compelling sketch-based interfaces for 2.5D or 3D modeling. These work focused on providing an intuitive user interface and inferring depth information from sketches that are drawn on single or multiple views. In the work of Nealen et al. [8], a system called FiberMesh is proposed to build a 3D model by a collection of 3D curves. More recently, Li et al. [10] proposed a system that creates cartoon facial animation from multi-view hand-drawn sketches. On the contrary, the goal of our proposed interface is to create interesting visual effects with 2.5D graphics by taking advantages of the back images rather than creating 3D information. Hence, we do not require inferring of depth information or correspondence sketching through single or multiple views.

Other related research work includes the followings. Winnemoller et al. [11] proposed a system that allows artists to design normal fields and texture maps to achieve the desired effects on image space. Di Fiore et al. [12] proposed the use of 3D skeletons to generate in-between views in hand-drawn cartoon by a multi-level 2.5D modeling approach. Igarashi et al. [13] introduced an as-rigid-as-possible 2D shape manipulation technique with multitouch capability, while Wiley [14] presented a vector-graphics drawing system, called Druid, which can handle selfoverlapping surfaces by labeling the intersections of

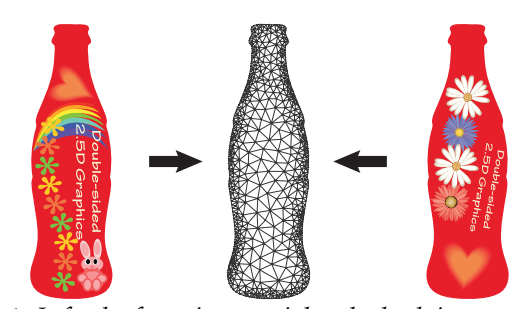

**Fig. 1:** *Left: the front image; right: the back image; middle: the boundary-aware triangulation.*

boundary curves. Eitz et al. [15] presented an image editing tool with a sketch-based interface, allowing users to deform and composite image regions intuitively. Barnes et al. [2] developed a video-based puppetry system for cutout-style and stop-motion animations. Sýkora et al. [16] employed block-based shape regularization to preserve local rigidity in handdrawn cartoon animations while Baxter et al. [17] developed a method that models a 2D animation as an N-way morphing problem. In our proposed approach, we develop novel ideas of *making 2D graphics doublesided* and *making use of the back images to produce a novel set of visual effects for the 2.5D worlds*. A family of novel and easy-to-use operations are also designed and proposed to support the creation of these visual effects and the manipulation of the 2D shapes.

# **3 MODELING AND SHAPE MANIPULATION OF DOUBLE-SIDED 2.5D GRAPHICS**

## **3.1 Modeling double-sided 2.5D graphics**

Input to our system are double-sided 2D graphics with both front and back texture images (see the left and right figures in Fig. 1). For two common formats for 2D graphics, bitmap images require higher resolution and anti-aliasing while vector graphics on the other hand are defined mathematically and thus can be smooth at any scale and resolution. To avoid jaggy and blurry effects in editing, scalable vector graphics (SVG) are adopted as our input.

In addition, to support the proposed operations on the double-sided graphics, the input shape is first triangulated to generate a 2D shape mesh. However, rather than a regular triangulation, we propose to triangulate the shape adaptively (see Fig. 1 (middle)), so that the representation can lead to more costefficient computation to support our proposed 2.5D operations while preserving the smoothness in the deformed silhouette. Note that this *boundary-aware triangulation* is implemented by first sampling the input shape according to the local distance to the shape boundary; after that, constrained Delaunay triangulation is adopted to generate the shape mesh. Lastly, attributes including the visible side (front or back) and uv-coordinates, i.e., the coordinates in the parametric space, are attached to each mesh vertex, see next subsection.

## **3.2 Shape Manipulation**

To support the proposed 2.5D operations, we also need a basic engine for performing 2D shape manipulation: rotate, squash, stretch, and deform an input shape according to the user's specified point handles. Regarding this, we apply and integrate the as-rigidas-possible shape manipulation method by Igarashi et al. [13] and the concept of conformal energy by Zhang et al. [18], and then tailor the engine for SVGs.

Since the input SVG is mathematically described, our shape manipulation engine begins by first converting the mathematical descriptions, i.e., the Bspline curves in SVG, to line segments, and then constructs the boundary-aware triangulation based on the current screen resolution. Without loss of generality, the shape mesh is denoted by  $M = \{V, E, F\}$ , where  $\mathbf{V} = [\mathbf{v}_0^T, \mathbf{v}_1^T, ... \mathbf{v}_n^T]$  denotes a set of vertex  $\mathbf{v} = (x, y)$ in  $\mathbf{R}^2$ , E denotes a set of edges, and F denotes a set of triangles (faces). The conformal energy introduced in [18] is utilized to preserve the shape in deformation, i.e., minimizing the shape distortion between the original and deformed triangles. Specifically, a vertex in a shape mesh is transformed by

$$
\left[\begin{array}{cc} s & -r \\ r & s \end{array}\right] \left[\begin{array}{c} x \\ y \end{array}\right] + \left[\begin{array}{c} u \\ v \end{array}\right] = \left[\begin{array}{c} x' \\ y' \end{array}\right],\tag{1}
$$

where  $s$  and  $r$  represent the scaling and rotation factors, respectively, and  $[u, v]^t$  is the translation vector. Let  $\mathbf{v}_{i_1}, \mathbf{v}_{i_2}, \mathbf{v}_{i_3}$  be the vertices of a face f, and define

$$
\mathbf{A}_{f} = \begin{bmatrix} x_{i_1} & -y_{i_1} & 1 & 0 \\ y_{i_1} & x_{i_1} & 0 & 1 \\ \vdots & \vdots & \vdots & \vdots \\ x_{i_3} & -y_{i_3} & 1 & 0 \\ y_{i_3} & x_{i_3} & 0 & 1 \end{bmatrix}, \quad \mathbf{b}_{f'} = \begin{bmatrix} x'_{i_1} \\ y'_{i_1} \\ \vdots \\ x'_{i_3} \\ y'_{i_3} \end{bmatrix}, \quad (2)
$$

we can obtain the equation  $\mathbf{A}_f[s, r, u, v]^T = \mathbf{b}_{f'}$ . This equation can be transformed into  $\Omega_s$  $(\mathbf{A}_f (\mathbf{A}_f^T \mathbf{A}^T)^{-1} \mathbf{A}_f^T - \mathbf{I}) \mathbf{b}_{f'} = 0$ , where the optimization  $[s, r, u, v]^T = (\mathbf{A}_f^T \mathbf{A}_f)^{-1} \mathbf{A}_f^T \mathbf{b}_{f'}$ , see also [18]. In addition, the deformed mesh, say  $M'$ , must satisfy the given handle constraints. Let H be a set of handle positions that are used to manipulate or deform the input shape.  $\Omega_H = \sum_{i \in \mathbf{H}} ||\mathbf{v'}_i - \mathbf{H}_i||^2$ , where  $\mathbf{H}_i$ is the  $i$ -th handle position. The deformed mesh  $M'$ is then solved by minimizing  $\sum_f \Omega_s + w \Omega_H$ , where  $w = 1000$  in all our experiment. This optimization can be solved by a linear least-squares equation. As mentioned in [13], the above solver does not yield an as-rigid-as-possible deformed mesh, and thus requires a second optimization step to adjust the scale of the deformed mesh M'. In Equation 1, the two-by-two matrix, say  $T_f$ , denotes its similarity transformation with s and r, and its rotation component  $\mathbf{T}'_f$  can be found by re-scaling  $\mathbf{T}_f$  by  $1/\sqrt{s^2+r^2}$ . Then, we

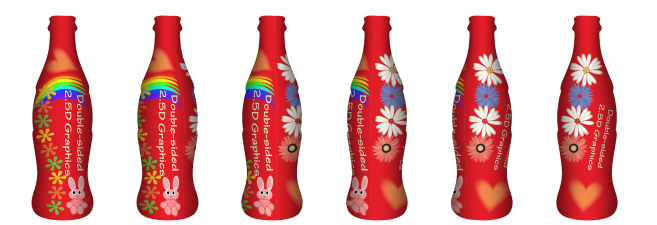

**Fig. 2:** *The front image (the leftmost one) and the back image (the rightmost one) are rolled along the silhouette to generate a pseudo 3D rotation effect (middle).*

formulate  $\Omega_{\xi}$  as:

$$
\Omega_{\xi} = \sum_{(i,j) \in \mathbf{E}(f)} ||(\mathbf{v}'_i - \mathbf{v}'_j) - \mathbf{T}'_f(\mathbf{v}_i - \mathbf{v}_j)||^2. \quad (3)
$$

In the second step, we minimize  $\sum_{f} \Omega_{\xi} + w \Omega_H$  and compute the final deformed mesh  $\mathbf{M}^{"}$ .

# **4 OPERATIONS ON DOUBLE-SIDED 2.5D GRAPHICS**

A family of operations on double-sided 2.5D graphics is proposed in this work, and this section describes each of them in turn as follows.

## **4.1 The Rolling Operation**

Texture rolling is often used as a visual trick to create animation effects such as moving clouds, words spinning around an object, and so on. Formulating this rolling idea on double-sided graphics can enable us to generate pseudo 3D rotation (see Fig. 2). In short, such effect can be achieved by exposing (a fraction of) an object's back image along its silhouette, which requires only very little amount of resource in our case, i.e., the front and back images.

In general, the rolling operation can be easily performed on the input graphics that are square or rectangular, but in 2.5D worlds, since the shape of 2D graphical objects may not be that regular, the object boundaries can be convex or concave, thus making rolling more complicated to perform. To address this, our idea is to first embed the given shape (for both the front and back images) onto a rectangular domain by a mesh parameterization process.

The procedure is as follows: First, the user can optionally select (by marking on the SVG) part of the input shape as the region-of-interest (ROI) for performing rolling. In this way, we can localize the effect of rolling to part of the input shape. If this substep is skipped (as in the case of Fig. 3), the rolling operation affects the entire shape. After that, the user is required to just successively mark up four points, say  $a$ ,  $c$ ,  $b$ , and  $d$ , on the silhouette of the ROI, which define the corners of a parametric domain and the rolling direction. The rolling direction is set to be perpendicular to the boundary lines,  $ab$  and  $cd$  (see the red and blue boundary lines shown on the left

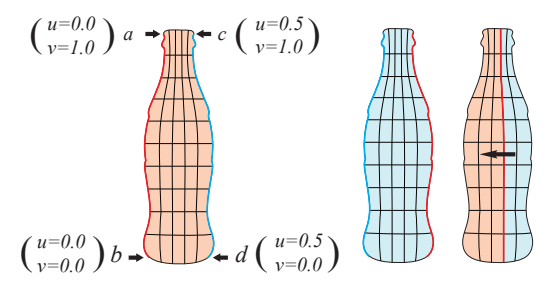

**Fig. 3:** *Left: Illustrations of the user-specified boundary points,* a*,* b*,* c *and* d*, and the defined parametric space (*u*,*v*). Right: illustration of rolling direction. The front and back images are represented by red and blue colors, respectively.*

of Fig. 3), in parametric domain. In computing this parameterization, the goal is to find a mapping that minimizes the distortion between the original mesh and the parameterized mesh with fixed and given boundaries, that are,  $ab$ ,  $cd$ ,  $\overline{ac}$ , and  $bd$ . Once these boundaries are fixed in the parametric domain, we minimize the distortion by enforcing each parameterized vertex  $u_i$  to satisfy

$$
\sum_{u_j \in N(u_i)} (cot \alpha_{ij} + cot \beta_{ij})(u_i - u_j) = 0 , \qquad (4)
$$

where  $N(u_i)$  is the 1-ring neighborhood of vertex  $u_i$ ; vertex  $u_i$  is the corresponding vertex of  $v_i$  in the parametric domain;  $\alpha_{ij}$  and  $\beta_{ij}$  are the angles at the opposite sides of the edge  $(v_i, v_j)$  in the original mesh; and the conformal weight  $\cot\alpha_{ij} + \cot\beta_{ij}$  is adopted to preserve the triangle shape in the parameterization (see also [19]).

To efficiently perform rolling interactively, the shape mesh with both the front and back images are embedded and packed side-by-side in a uv parametric space with normalized range [0, 1]  $\times$  [0, 1]. As shown in Figs. 3 and 4, the front and back images are embedded in parametric range u:  $[0.0, 0.5] \times v$ :  $[0.0, 1.0]$  and u:  $[0.5, 1.0] \times v: [0.0, 1.0]$ , respectively.

In our implementation, since SVG is used as our input shape data structure, we actually can examine its patch-based hierarchy (see Figs. 4 and 5), and then perform the rolling operation by sliding a clipping window in the parametric space. Figs. 4 and 5 show an example, where the brighter region is the clipping window (the amount of sliding is based on the magnitude of rolling), and those objects who overlap with the window boundary are clipped in the parametric space before taken to be rendered. Here we apply the polygon clipping algorithm by Vatti [20] to efficiently clip these geometric objects that are represented by discrete and closed polygons. In addition, since the geometric objects in SVG are stored in a hierarchical structure, we use a depth-first search strategy to look for overlapping shapes and thus can skip those nodes whose ancestors are completely inside or outside the clipping window.

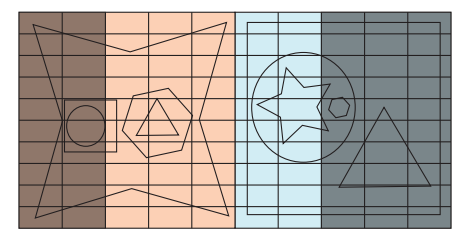

**Fig. 4:** *The parametric space. The front (red) and back (blue) images are embedded side-by-side in a common parametric space. Hence, rolling can be performed by sliding a clipping window (the brighter region) in this space.*

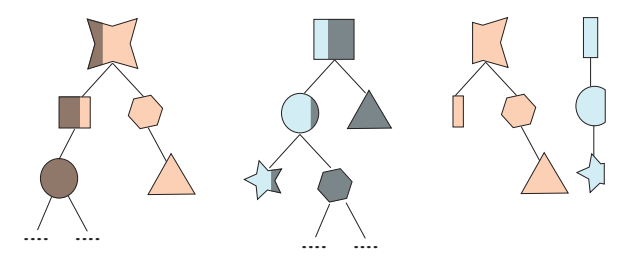

**Fig. 5:** *Illustration of hierarchical SVG clipping. Left: the clipping of the front graphics; center: the clipping of the back graphics; right: the clipping result, which can still be represented as a hierarchical SVG.*

To enrich the visual illustration of the rolling effect, we can put in shading as a depth cue. To simulate shading on double-sided graphics, we define a shading map whose color is brighter in the middle and darker near the boundaries (see the rendering results in Fig. 2). In this way, we can simulate 3D shading or cartoon effects. Lastly, it is worth noting that the silhouette and shape mesh of the rolling object is unchanged during the rolling operation because to perform the rolling, we only need to modify the way we map the SVG onto the ROI. By this means, we do not require re-triangulation and re-parameterization during the rolling action and we can adjust the amount of rolling interactively in our system. Here, the boundary-aware triangulation is just a one-time offline pre-process for each input shape while the reparameterization is done only after marking up the four corner points.

#### **4.2 Twisting Operation**

Twist is a characteristic feature, which is commonly used in 2D cartoons to produce an intriguing, provocative effect that is not necessarily physicallybased (see Fig. 6 for examples). Using double-sided graphics, we can create and simulate such a visual effect by mashing the front and back images. Our proposed method is described as follows. First, a family of sine curves, denoted by  $f_k$  with frequency  $\alpha$  and shift factor  $\beta$ , is created to model the front and back region boundaries (see the top figure in Fig. 7):

$$
f_k = \sin(\ \alpha (x - k\beta) + \pi/2), \quad 0 < \beta < \pi \ , \tag{5}
$$

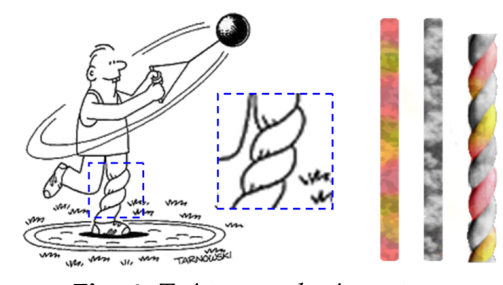

**Fig. 6:** *Twist examples in cartoons.*

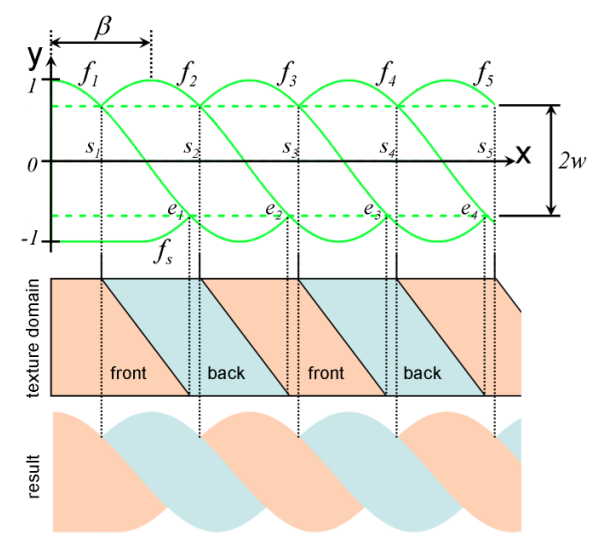

**Fig. 7:** *Modeling the twisting effect in 2D.*

and the first curve (last curve likewise) is specially modeled as

$$
f_s = \begin{cases} f_{-1} & \text{if } x > x_0 \\ -1 & \text{otherwise} \end{cases}
$$
 (6)

where  $x_0 = \pi/\alpha - \beta$  is the x-coordinate of the point on  $f_{-1}$  with  $y = -1$ . Observing that every visible point on the graphical object being twisted comes only either from the front or back side, thus the front and back images are interchanged in the twisting region (see the middle figure in Fig. 7). The divisions are based on the intersections between neighboring  $f_k$ 's:

$$
\begin{cases}\ns_k = (k - 1/2)\beta \\
e_k = \pi/\alpha + (k - 3/2)\beta\n\end{cases}.
$$
\n(7)

Hence, we have a mixture of both front and back within the range  $x \in [s_k, e_k]$ , while the other ranges involve only a single side. Finally, all mesh vertices within the twist region are deformed by perturbing their x-coordinates based on the  $[s_k, e_k]$ -range that it falls into, and then removing the back-facing elements by culling. This is done by linearly interpolating the pair of corresponding boundary curves in the related region (see the bottom figure in Fig. 7 for the result). See also an example result shown in Fig. 8.

## **4.3 Folding Operation**

Folding can be used to partially or fully expose the back side of a double-sided graphical object using the

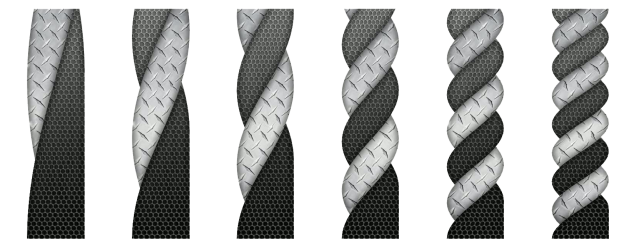

**Fig. 8:** *Twisting results.*

procedure outlined in Fig. 9. After the user sketches a folding line and initiates a folding action (Fig. 9b), our system bends the corresponding region(s) and creates local layering (Fig. 9c). Further than that, we can also deform the boundaries on the folding line to make the results appear more natural (Fig. 9d).

In detail, this operation is implemented as follows. First, the user (optionally) selects an ROI and then specifies a folding line by sketching. Our system then computes the intersections between the folding line and the shape mesh within the ROI, and retriangulates the shape mesh to make it pass through the folding line. After that, the user can select an object part to fold and specify the folding direction, i.e., forward or backward folding. Then, the selected part can be interactively bended to create a mirror-reflected local layering about the folding line. In addition, a tunable refinement curve can also be applied in terms of a handle constraint to locally deform the mesh by using the shape manipulation engine.

In generating the refinement curve, a cubic Bezier

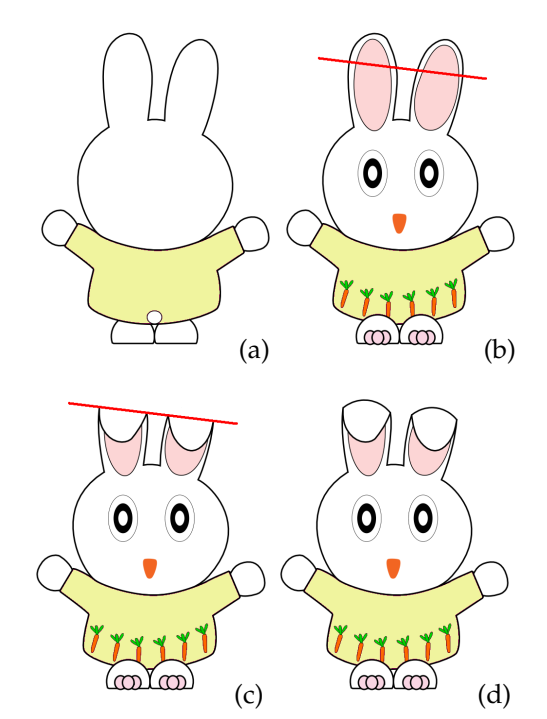

**Fig. 9:** *Folding a double-sided graphics. (a) The back graphics; (b) the front graphics and the folding line (in red); (c) the folding result before refining the boundary along the folding line; (d) after refining the boundaries.*

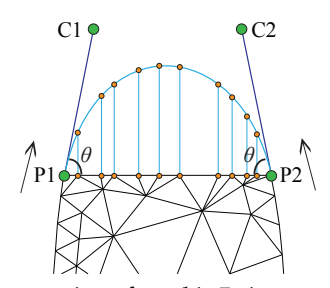

**Fig. 10:** *The generation of a cubic Bzier curve for deforming the boundaries on the folding line.*

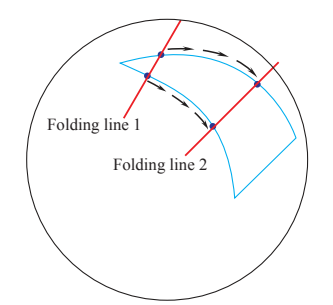

**Fig. 11:** *Illustration of keyframe setting. The in-between folding lines along the boundary of the ROI can be generated to produce a folding animation.*

curve is used. As illustrated in Fig. 10, the intersection between the folding line and shape mesh is denoted by the line segment  $P_1 - P_2$  with additional control points,  $C_1$  and  $C_2$ , for the Bezier curve. In our system, the two parameters, angle  $\Theta$  and length  $|P_1C_1|$ , are tunable, and they take default values of 45 degrees and  $|P_1P_2|/2$ , respectively. Besides, to generate a folding animation, our system allows the user to set keyframes for folding as shown in Fig. 11. After that, our system can smoothly compute the in-between folding lines along the boundary of the ROI and generate the corresponding folding animation. Note further that by using the boundary-aware triangulation, we can efficiently preserve the shape silhouette while providing sufficient geometric information (with not too many triangles) for performing the three interactive operations proposed in this section.

# **5 USER INTERFACE AND INTERACTION SCENARIOS**

Our user interface is shown in Fig. 12. All the operations can be interactively performed with real-time visual responses from the system. Thus, the users can interactively and intuitively edit the double-sided graphics, which is very helpful for them to design and create their own graphical works. To provide an easy-to-use interface, we use sketching and markup as interactive inputs instead of low-level manipulation through primitive elements (e.g., vertex and face) on the shape mesh. Besides, the users can also animate the double-sided graphics by time-stamping poses of the shape. The time-stamped poses can act as keyframes so that our system can generate animations

by interpolating user mark-up and sketch information in-between keyframes. Reviewers are suggested to see the accompanying video for interactive demonstrations. In the following, the interaction scenarios for the proposed operations are described.

**Rolling in action.** As shown in Fig. 13, the rolling operation can be done by the following steps: First, we define the ROI by sketching a rough curve or a closed polyline. Next, we mark up four corner points on the silhouette of the ROI, and our system can then compute the parameterization and the rolling direction. After that, we can drag the mouse left-to-right or right-to-left to produce and interactively adjust the (amount of) rolling effect. This handy operation can quickly create pseudo 3D rotation on vector graphics.

**Twisting in action.** Twisting is performed as follows. First, we can mark up a pair of lines on the input shape to define boundaries for twisting (see the pair of red lines in Fig. 14 (left)). Then, we can drag the mouse in a direction roughly parallel to the lines to produce the twisting effect (see Fig. 14 (right)). The magnitude of drag controls the amount of twisting and dragging to different directions can produce clockwise or anticlockwise twisting.

**Folding in action.** As shown in Fig. 12, the folding operation can be done by simply sketching a folding line (the red line in the figure) after marking up the ROI. Then, the system can create and render the folding result with local layering in real-time. In the end, we can also enable the user to tune the refinement curve to smooth the folding boundary.

# **6 EXPERIMENTAL RESULTS**

Our proposed system is implemented and evaluated on a personal computer with a 2.66 GHz CPU and 4 GB memory. On average, for a double-sided graphical object modeled with a shape mesh of 3, 800 triangles

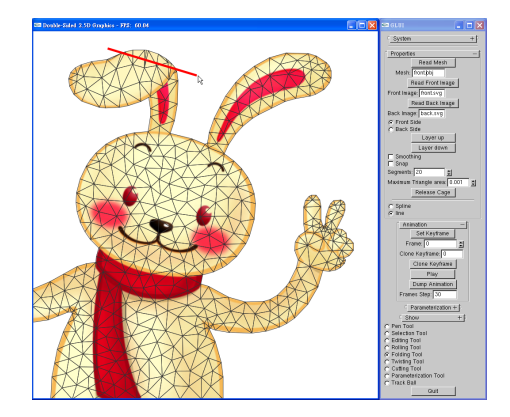

**Fig. 12:** *Our user interface. Easy-to-use sketching and markup are provided as interactive inputs. For instance, after sketching a folding line (the red line) on the graphics, our system can update the mesh and render the result in real-time.*

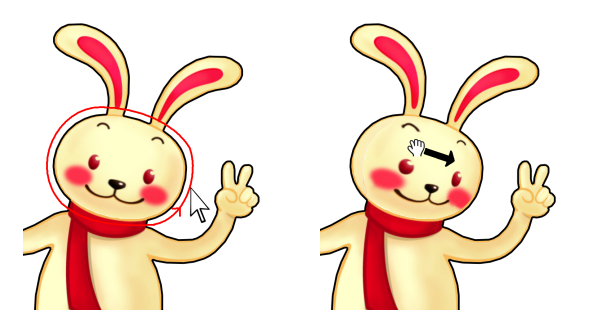

**Fig. 13:** *Rolling example. Left: sketch to select the ROI; right: drag the mouse to roll the ROI.*

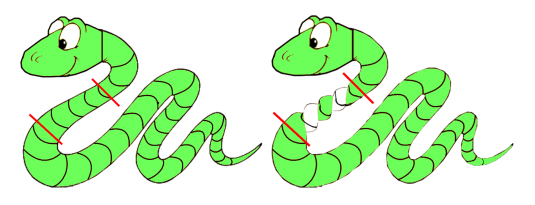

**Fig. 14:** *Twisting example. Left: sketch two boundary lines on the graphics; right: drag the mouse to interactively adjust the amount of twisting.*

and around 40, 000 line segments on both the front and back SVG graphics, the computation time for the preprocessing (i.e., mesh parameterization) and the mesh manipulation engine are around 0.08 seconds and 0.018 seconds, respectively. In addition, the time taken for performing the rolling, folding, and twisting operations are 0.195 seconds, 0.327 seconds, and 0.035 seconds, respectively. Thus, this shows that our system is able to provide real-time visual responses upon users' edit.

To demonstrate the feasibility of our proposed system, we further recruited seven participants, including one professional artist, whose ages range from 20 to 38. After about 10 minutes' tutoring time on the system usage, each participant was given 15 minutes to practice and try the system followed by another 15 minutes to prepare their designs and corresponding materials. After that, the participants can use our system to make up their designs. Figs. 15 and 17 show some example designs, which took the partipants about 3 minutes to create while the more complex design shown in Fig. 16 took the participant 15 minutes' time to finish.

As demonstrated in Fig. 15, the artist used the folding operation to create an animation showing peeling of an orange, pea husking, and peeling of a banana. He took about 3 minutes, 1.5 minutes, and 2 minutes to create these animations (from top to bottom), respectively. The results shown in Fig. 17 were created by other participants; these animation results were created in about 3 minutes, 2 minutes, 1 minute, 1.5 minutes, 20 seconds, and 20 seconds (from top to bottom), respectively. Operations including rolling, folding, twisting, and mesh manipulation were all involved in these examples. Fig. 16 shows a

more complicated example created by the artist; it involves the use of multiple double-sided graphics with layering. To create this work, the folding animation on each double-side graphics is first created separately by using our system; then, these animations are combined with a specified rendering order by layering. These participant-made results showed that a variety of interesting effects and animations can be easily and efficiently created by our system.

# **7 CONCLUSIONS AND FUTURE WORK**

This paper introduces a novel model of 2.5D graphics, namely double-sided 2.5D graphics, which allows us to bring in novel 2.5D effects through rolling, twisting, and folding. Similar to the spirit of local layering, this proposed idea can help enrich the way we model, render, and animate graphics in 2.5D worlds; in particular, we can perform the proposed operations interactively with our system. Key contributions in this paper include the idea of enriching 2.5D graphics with back images, the boundary-aware triangulation to efficiently preserve the shape silhouette while supporting the 2.5D operations, a tailored shape manipulation engine that integrates previous techniques for SVGs, a set of novel visual effects, i.e., rolling, twisting, and folding, produced from double-sided 2.5D graphics, and easy-to-use user interface operations to produce these effects efficiently. Very little modeling and editing effort is needed from the user's side.

The effectiveness of our approach is demonstrated with several examples presented in this paper, including those on various cartoon characters, fruit graphics, and a cola bottle. Furthermore, we also provide average-time statistics on using our system, which shows that our approach can be implemented as an interactive system. Lastly, we recruited a number of participants including a professional artist to try out our system; a variety of creative works on doublesided graphics were designed and created by them with our system, which demonstrate the feasibility, applicability, and efficiency of this work.

# **ACKNOWLEDGMENTS**

We would like to thank membership No. 905020928 in www.nipic.com for the cute cartoon rabbit (Fig. 12), and Pumpkin Creative Inc. for  $DEVILROBOTS$   $\odot$ (Fig. 17(2nd row)).

### **REFERENCES**

- [1] J. McCann and N. Pollard, "Local layering," *ACM Trans. on Graphics (SIGGRAPH 2009)*, vol. 28, no. 3, article no. 84, 2009.
- [2] C. Barnes, D. E. Jacobs, J. Sanders, D. B. Goldman, S. Rusinkiewicz, A. Finkelstein, and M. Agrawala, "Video puppetry: A performative interface for cutout animation," *ACM Trans. on Graphics (SIGGRAPH Asia 2008)*, vol. 27, no. 5, article no. 124, 2008.
- [3] A. Rivers, T. Igarashi, and F. Durand, "2.5D cartoon models," *ACM Trans. on Graphics (SIGGRAPH 2010)*, vol. 29, no. 4, article no. 59, 2010.

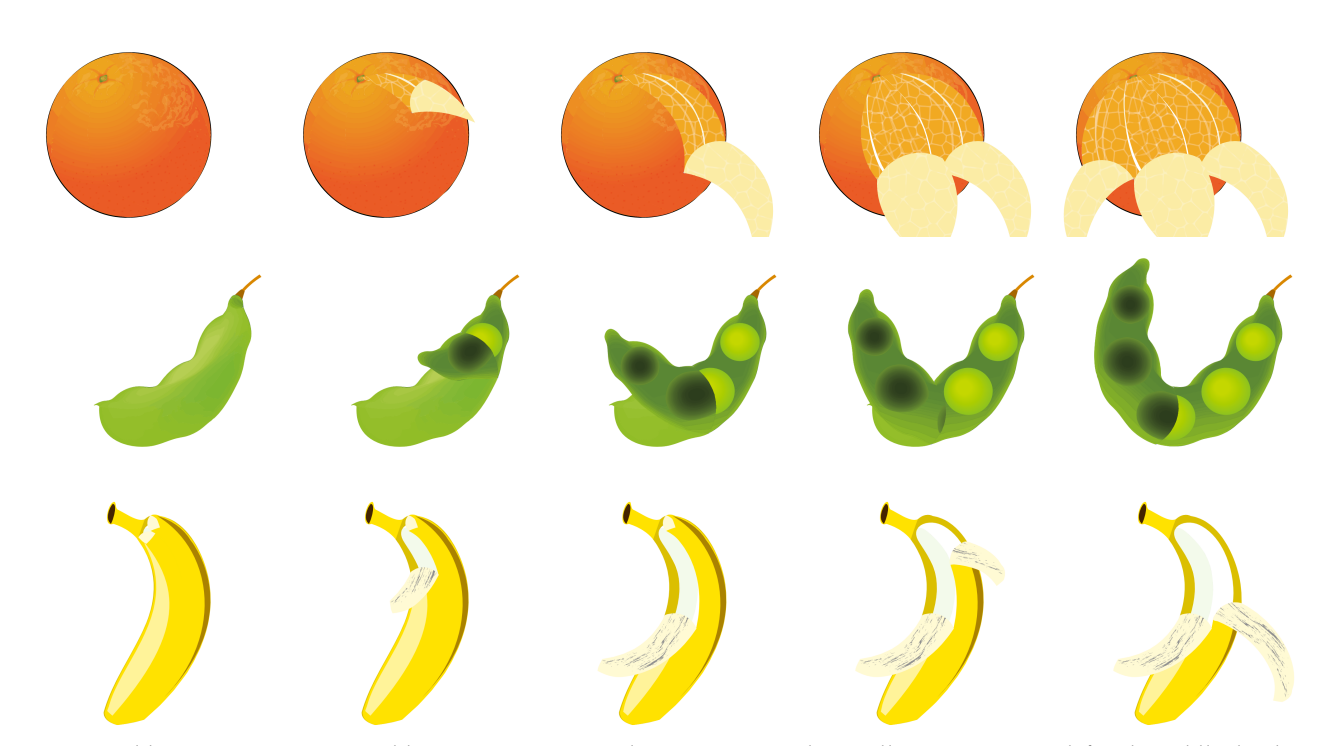

**Fig. 15:** *Folding animations created by an artist. Top: peeling an orange; three rolling regions are defined; middle: husking a pea; bottom: peeling a banana; two rolling regions are defined.*

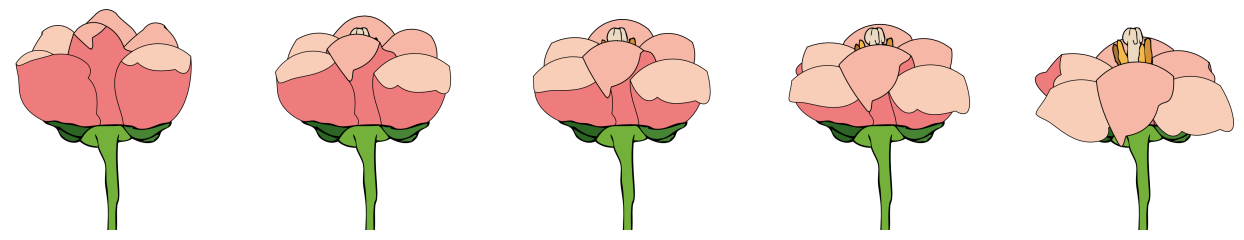

**Fig. 16:** *Animation of flower blossoming created by the artist. This work is done by layering multiple double-sided graphics. The folding operation is applied to each doubled-sided graphics first, and the folding results are then combined to generate this animation.*

- [4] J. McCann, "Image editing and creation with perceptionmotivated local features," 2010, PhD Dissertation: CMU-CS-10-130.
- [5] R. C. Zeleznik, K. P. Herndon, and J. F. Hughes, "Sketch: An interface for sketching 3D scenes," *ACM Trans. on Graphics (SIGGRAPH 1996)*, pp. 163–170, 1996.
- [6] T. Igarashi, S. Matsuoka, and H. Tanaka, "Teddy: a sketching interface for 3D freeform design," *ACM Trans. on Graphics (SIGGRAPH 1999)*, pp. 409–416, 1999.
- [7] O. A. Karpenko and J. F. Hughes, "SmoothSketch: 3D freeform shapes from complex sketches," *ACM Trans. on Graphics (SIGGRAPH 2006)*, vol. 25, no. 3, pp. 589–598, 2006.
- [8] A. Nealen, T. Igarashi, O. Sorkine, and M. Alexa, "FiberMesh: designing freeform surfaces with 3D curves," *ACM Trans. on Graphics (SIGGRAPH 2007)*, vol. 26, no. 3, article no. 41, 2007.
- Y. Gingold, T. Igarashi, and D. Zorin, "Structured annotations for 2D-to-3D modeling," *ACM Trans. on Graphics (SIGGRAPH Asia 2009)*, vol. 28, no. 5, article no. 148, 2009.
- [10] X. Li, J. Xu, Y. Ren, and W. Geng, "Animating cartoon faces by multi-view drawings," *Computer Animation and Virtual Worlds*, vol. 21, no. 3-4, pp. 193–201, 2010.
- [11] H. Winnemöller, A. Orzan, L. Boissieux, and J. Thollot, "Texture design and draping in 2D images," *Computer Graphics Forum*, vol. 28, no. 4, pp. 1091–1099, 2009.
- [12] F. D. Fiore, P. Schaeken, K. Elens, and F. V. Reeth, "Automatic inbetweening in computer assisted animation by exploiting 2.5D modelling techniques," *Proc. of Computer Animation 2001*, pp. 192–200, 2001.
- [13] T. Igarashi, T. Moscovich, and J. F. Hughes, "As-rigid-aspossible shape manipulation," *ACM Trans. on Graphics (SIG-GRAPH 2005)*, vol. 24, no. 3, pp. 1134–1141, 2005.
- [14] K. Wiley, "Druid: Representation of interwoven surfaces in 2 1/2 D drawing," Ph.D. dissertation, University of New Mexico, 2006.
- [15] M. Eitz, O. Sorkine, and M. Alexa, "Sketch based image deformation," *Proceedings of Vision, Modeling and Visualization (VMV)*, pp. 135–142, 2007.
- [16] D. Sýkora, J. Dingliana, and S. Collins, "As-rigid-as-possible image registration for hand-drawn cartoon animations," *Proceedings of International Symposium on Non-photorealistic Animation and Rendering*, pp. 25–33, 2009.
- [17] W. Baxter, P. Barla, and K. Anjyo, "N-way morphing for 2D animation," *Computer Animation and Virtual Worlds*, vol. 20, no. 2-3, pp. 79–87, 2009.
- [18] G.-X. Zhang, M.-M. Cheng, S.-M. Hu, and R. R. Martin, "A shape-preserving approach to image resizing," *Computer Graphics Forum*, vol. 28, no. 7, pp. 1897–1906, 2009.
- [19] M. S. Floater and K. Hormann, "Surface parameterization: a tutorial and survey," *Advances in Multiresolution for Geometric Modelling*, pp. 157–186, 2005.
- [20] B. R. Vatti, "A generic solution to polygon clipping," *Communications of the ACM*, vol. 35, no. 7, pp. 56–63, 1992.

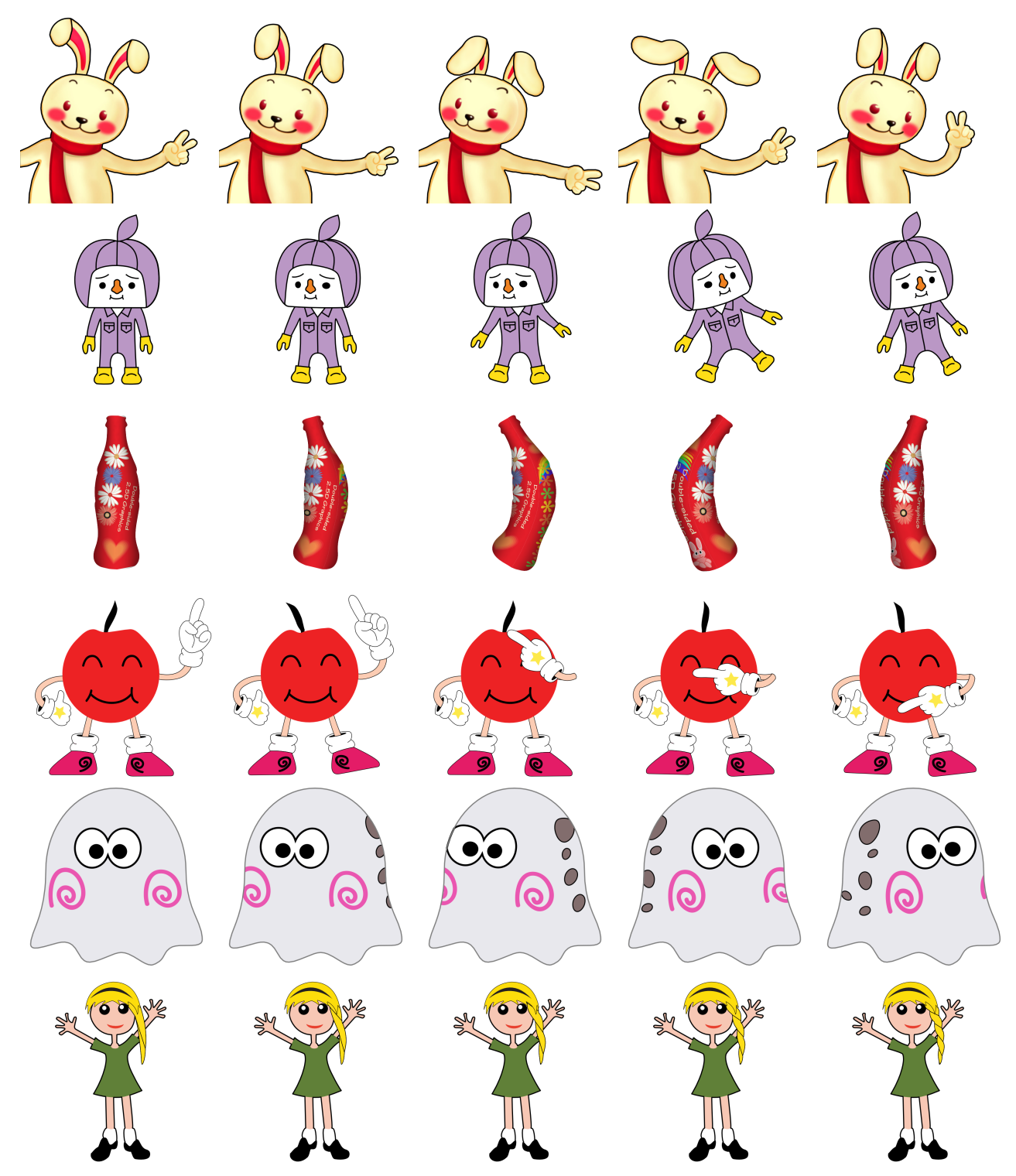

**Fig. 17:** *Animations created by general participants (non-artist). 1*st *row: a rabbit animation created by combining rolling, folding, and mesh manipulation.* 2<sup>nd</sup> *row: a cartoon character (DEVILROBOTS ©) animation created by combining rolling and mesh manipulation. 3*rd *row: a bottle animation created by combining rolling and mesh manipulation. 4*th *row: a cartoon character animation created by combining by folding and mesh manipulation. 5*th *row: a ghost animation created by rolling. 6*th *row: twisting the hair of a cute girl character.*